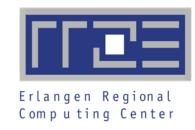

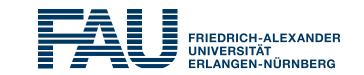

# Introduction to HPC Systems at RRZE

https://hpc.fau.de

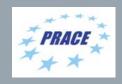

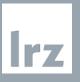

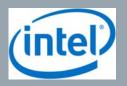

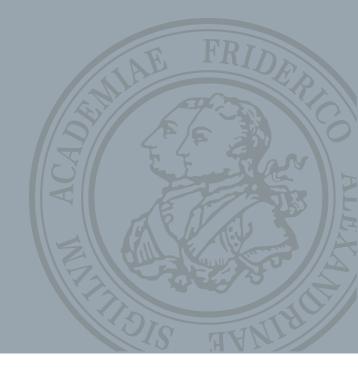

#### Who are we?

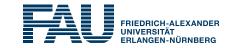

#### TIER 2 academic HPC computing center

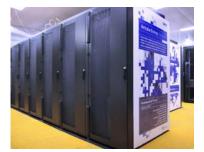

- 2 main and 4 special purpose systems
- In total 1659 nodes and 134 GPGPUs
- 4 people for software and support
- 2 system administrators

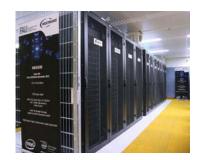

#### Associated computer science research group

- Performance Engineering
- Performance Modeling
- Tool development
- Sparse and stencil solvers

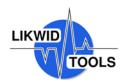

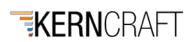

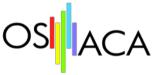

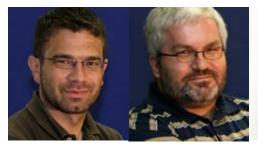

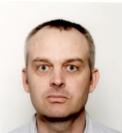

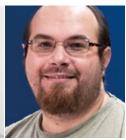

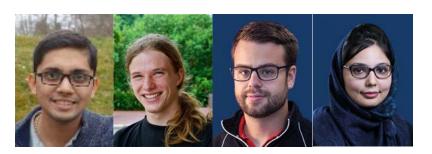

. . .

## Meggie cluster

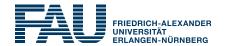

- 728 compute nodes
  - 2x Intel Xeon E5-2630 v4 @ 2.2GHz
    (10 cores per socket + SMT)
  - 64 GB RAM
  - Intel OmniPath interconnect:
    ≈ 100GBit/s bi-directional
  - Lustre-based parallel filesystem:
    ≈ 1 PB capacity
    No local disks
  - Batch sy MEGWARE urm
  - Vendor:

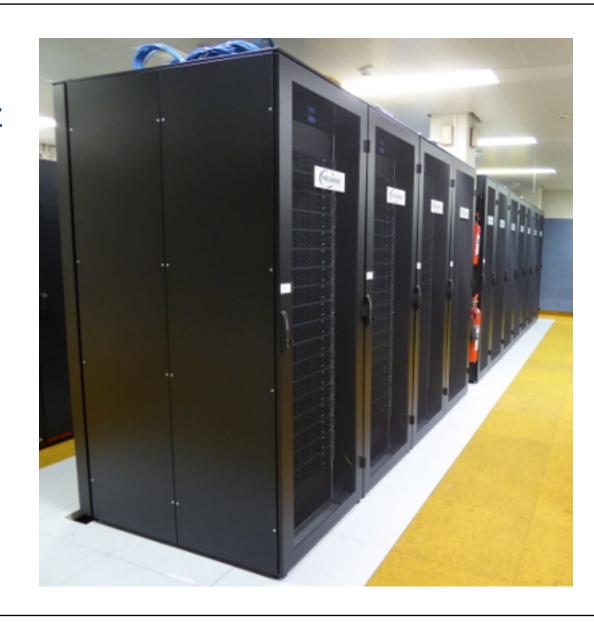

## How to get an account?

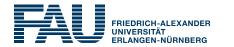

- Each user gets an own account:
  - m85q00xx
  - \$HOME with 10GB capacity (NFS)

- Contact via private Zoom chat:
  - Thomas Gruber
  - Gerald Mathias
  - Carla Guillen

Please prepare passport or identification card

04.06.2020

## Access to Meggie

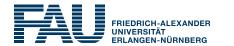

- Connect to dialog server: ssh m85q00XX@cshpc.rrze.fau.de Nomachine NX with KDE3:
  - Protocol SSH
  - Use the system login
  - Authentication by Password
  - Start KDE3: starttde
- Connect to frontends of meggie: ssh meggie

04.06.2020

# Compilation

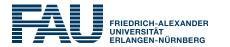

- Software environment:
  - CentOS with common module software system
  - Intel compiler/mpi/mkl module: intel64
  - Intel OneAPI module: oneapi
  - LIKWID module: likwid/5.0.1

 All compilation must be done on frontends Compute nodes don't have any headers

#### Open two shells:

- Compilation
- Running

04.06.2020

## Batch system

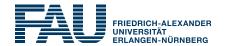

• Interactive batch job:

```
srun -N X -t 08:00:00
      --reservation=PRACE-dayY \
                                              Hardware
      -C hwperf \
                                              counter access
      --pty /bin/bash -l ←
                                              Inherit modules
                                              from frontend
```

Always exclusive access to nodes

 $Y = \{1,2,3\}$ 

and more